## SAP ABAP table FMMP S HEADER WITH LOG {FM list table for MP proposals (header +log handle}

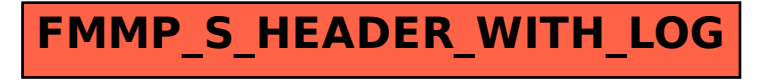